# **Installation Guide Netweaver 7 Java**

As recognized, adventure as well as experience practically lesson, amusement, as without difficulty as contract can be gotten by just checking out a book **Installation Guide Netweaver 7 Java** as a consequence it is not directly done, you could believe even more approaching this life, on the world.

We pay for you this proper as without difficulty as easy showing off to acquire those all. We provide Installation Guide Netweaver 7 Java and numerous ebook collections from fictions to scientific research in any way. accompanied by them is this Installation Guide Netweaver 7 Java that can be your partner.

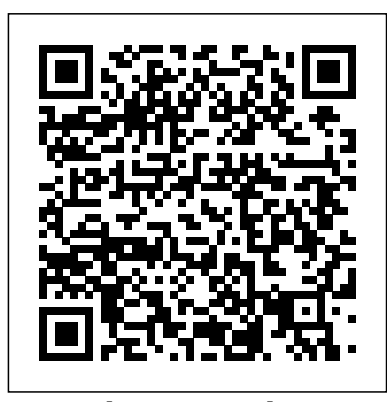

*Newbies Guide: Installing ABAP AS 751 SP02 on Linux | SAP ...* What's New in SAP NetWeaver 7.5 (Release Notes) ... End-to-End Implementation Roadmap for SAP NetWeaver AS Java ... and how to use common SAP tools and features. Installation Guide. Installation guides for SAP systems based on SAP NetWeaver 7.5 for all supported database and operating system combinations. Javadocs for SAP NetWeaver. Javadocs ... SAP NetWeaver 7.3 Below you will find out how to install or update the SAP JVM, as well as an overview of SAP JVM

versions currently supported by AS Java. Installation and Upgrading the SAP JVM in AS Java The SAP JVM is automatically installed with AS Java releases 7.1 and above.

# **SAP JVM Netweaver compatibility and Installation - SAP ...**

Run the installation, using the command: sudo ./install.sh (We provide you with

several installation options:./install.sh – installs the Developer Edition in dark mode, the installer will configure the SAP system for usage of the physical hostname./install.sh -g– will present you a SAPINST GUI allowing you to modify certain system parameters

# SAP NetWeaver 7.5

What's New in SAP NetWeaver 7.5 (Release Notes) ... End-to-End Implementation Roadmap for SAP NetWeaver AS Java ... and how to use common SAP tools and features. Installation Guide. Installation guides for SAP systems based on SAP NetWeaver 7.5 for all supported database and operating system combinations. Javadocs for SAP NetWeaver. Javadocs ...

#### *SAP NetWeaver 7.5*

NetWeaver 7.4 SR2 Java Post-Install Basic Configuration. NetWeaver 7.4 SR2 Java Post-Install Basic Configuration. Options During Installation. Installation Guide; Media; ... it is just a general recommendation per the NetWeaver installation guide. In older versions of SWPM the DA would be automatically installed (or be offered for install) at ... 2654598 - How to find the Installation Guide,

### System Copy...

For SAP NetWeaver Application Server For JAVA, SAP Enterprise Portal, SAP Buiness Process Management, SAP UI Theme Designer, Universal Worklist and SAP Process Orchestration/ Process Integration: ... Add-On for SAP NetWeaver 7.4 and SAP NetWeaver 7.5; ... SAP NetWeaver Guide Finder; SAP Software Logistics

Troubleshooting Wiki . Stay Connected: *SAP NetWeaver Process Integration 7.3 - Process ...*

Neuerungen in SAP NetWeaver 7.0 (Release-Informationen) What's New in SAP NetWeaver 7.0 SP Stacks – Release Notes... Installation Guide. ... Information on developing and enhancing applications using Java, ABAP, and .NET technologies as well as modeling techniques.

Installation Guides - Application Server Systems ... 2654598-How to find the Installation Guide, System Copy Guide and DSS Guide of AS Java and AS ABAP+Java System base on SAP Netweaver 7.0# SAP AS ABAP 7.51 SP2 – Developer Edition to Download ...

Upgrade and update guides for SAP NetWeaver 7.3; SAP NetWeaver Business Warehouse 7.3 Running on SAP HANA Database; BI Content 7.47 - Add-On for SAP NetWeaver 7.03, SAP NetWeaver 7.3, and SAP NetWeaver 7.31; Additional Information: Upgr ade Information - Single Point of Access for Upgrade-Related Information; SAP NetWeaver Guide Finder *Installation Guide Netweaver 7 Java* Installation Guide Netweaver 7 Java *SAP NetWeaver 7.5*

3. Install the SAP Solution Manager 7.2 SP01 Java system with SWPM from the Java DVD. Followed below Guide for installing Java part of the system. Installation of SAP Systems Based on SAP NetWeaver 7.1 to 7.5 Using Software Provisioning Manager 1.0: MS SQL Server, Operating System: Windows, Technology: Java

# **SAP NetWeaver 7.0**

SAP NetWeaver Process Integration 7.3 (SAP NetWeaver PI 7.3) provides superior SOA foundation capabilities for customers. Using SAP NetWeaver PI 7.3 customers can leverage enterprise services delivered by SAP and also enable their existing investments in third-party and legacy applications by integrating them into their landscape, as well as service and event enable the functions delivered in ...

## sap netweaver 7.5 installation steps with screenshots ...

To start the installation, you have to run sapstart

again. Navigate to SAP NetWeaver 7.4 Support Release 1. Choose your database platform and navigate to "SAP Systems - Application Server Java - Standard System". Select "Standard System" and click on "Next".

Step by Step Installation Guide for SAP NetWeaver AS ABAP ...

In the previous tutorial, we have completed installing the SAP NetWeaver 7.3 on ABAP.Now, on this tutorial, we are going to install the SAP NetWeaver 7.3 on JAVA. The installation will be on Windows Server 2008 R2 and MaxDB database.

Step by Step Installation Guide for SAP NetWeaver AS ABAP 7.02 SP6 32-bit Trial Version. ... Download Java. Click here to Download => JRE. After downloading you will see following file on your download location. 2. Start Installing SAP NetWeaver AS ABAP 7.02 SP6 32-bit Trial Version. SAP NetWeaver 7.5 Installation JAVA | Portal Contact www.Mr-Data.nl info@mr-data.nl sap bw 7.4 installation guide, sap bw installation guide pdf, sap bw 7.5 installation guide, sap bw 7.5 post installation steps, sap netweaver installation guide, bw on hana installation, how to install sap, sap bw 7.50 installation guide, sap netweaver 7.4 installation guide, sap netweaver 7.5 installation guide, sap netweaver 7.4 upgrade

… *SAP NetWeaver 7.5 - SAP Help Portal* What's New in SAP NetWeaver 7.5 (Release Notes) ... End-to-end information you need for the initial installation of SAP NetWeaver AS ABAP on the SAP HANA database or to migrate an existing SAP NetWeaver AS ABAP installation to SAP HANA database. ... SAP NetWeaver Guide Finder. Find the relevant guide for installing, upgrading, or patching your ... How to install SAP NetWeaver Application Server Java

SAP NetWeaver 7.5 Installation JAVA | Portal Step By Step for Java Stack - Portal Installation on Microsoft SQL Server 2014 and Windows Server 2012 If you have any questions please let us know on comment section on youtube

*NetWeaver 7.4 SR2 Java Basic Configuration | SAP Blogs*

So, you want to install a developer edition of a SAP NetWeaver ABAP AS. It should sit on a Linux distribution, in a virtual box. However, you're a Linux newbie. FEAR NOT! We have created a genuine, step-by-step guide, with loads of screenshots to help you on your way.

*SAP NetWeaver 7.3 JAVA Installation Steps - ITsiti*

From the tables in this section you can access the appropriate installation guide for your Database, "Product Release", "Technical Stack", and "Operating System Platform". ... SAP NetWeaver 7.0x AS Java end of maintenance: Access system provisioning guides via SAP Note 2595196 . SAP Adaptive Server Enterprise: SAP NetWeaver 7.0X ...